#### dotSpot упрощает организацию и поиск мультимедийного контента. Вы когданибудь теряли любимые клипы или

**DotSpot Crack + PC/Windows**

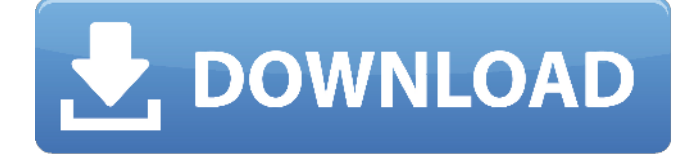

DotSpot Torrent Скачать бесплатно PC/Windows

# альбомы? dotSpot поможет вам найти их быстро. Вы быстро найдете все свои файлы одним щелчком мыши. Чтобы вернуть альбом или клип на место, просто перетащите его в список мультимедийного контента. С dotSpot вы больше никогда

не потеряете своих любимых! Лучшие приложения для знакомств для iPhone и Android Нет лучшего способа использовать свой телефон в руке, чем войти в систему на платформах знакомств, поскольку рынок заполнен миллионами

участников, которые ищут возможные свидания, любовь, связь и многое другое. Существуют приложения для знакомств для Andr oid-смартфонов, но, поскольку iPhone является самым популярным смартустройством в мире, пользователи

Android имеют недостаток в виде меньшей доли рынка, но есть некоторые приложения для знакомств, специально разработанные для удовлетворения потребностей пользователей iPhone. Вот некоторые из

# на знакомство с другими людьми путем подбора совпадений на

приложений для знакомств для вашего iPhone Tinder Приложение для знакомств для iPhone Tinder — это социальная онлайнсеть, ориентированная

лучших

# основе близости и совместимых интересов. Приложение интересно использовать, и это определенно хорошее приложение, которое стоит попробовать, если у вас есть iPhone. Его можно загрузить и использовать

бесплатно, он позволяет вам видеть, кто находится рядом, и совместимы ли ваши лайки с теми, кого вы встретили. Петля Если вы ищете лучшую альтернативу Tinder, попробуйте Hinge. Это также приложение для знакомств, но его

основное внимание уделяется дружбе. Hinge немного отличается от Tinder, потому что приложение ориентировано на принцип поиска хороших друзей, которых вы уже знаете, а не на знакомство с новыми людьми. Это единственное

приложение, которое позволяет людям следить за общими интересами других участников, имеющих такой же профиль. Встреть меня Это еще одно приложение для знакомств, очень похожее на Tinder, но разница в том, что MeetMe также имеет возможность

добавлять группы на основе местопол ожения.Также можно искать и находить больше людей, и когда два человека проявят интерес друг к другу, они смогут связаться друг с другом напрямую через приложение. Доступный Если вы ищете лучшую

альтернативу Tinder, Vayable это приложение для знакомств, и это еще один отличный вариант, который стоит попробовать. Это также по-другому связывает вас с людьми, так что это отличная возможность познакомиться с

#### новыми людьми, которые разделяют ваши интересы и ценности. Приложение также имеет множество других функций, которые сделают процесс поиска еще более захватывающим, так что вы никогда не получите

# dotSpot For Windows 10 Crack позволяет безопасно и легко получать доступ к фотографиям, видео и музыке в мультимедийных целях. Он предоставляет инструменты для организации, управления,

**DotSpot Crack+ Full Version Free Download 2022**

рейтинга и редактирования рейтинга. Он поддерживает различные форматы файлов, а также совместим с электронными книгами и планшетами на электронных чернилах. Наряду с обычными базовыми

инструментами редактирования изображений он поддерживает сепию, черно-белые фильтры и настройки освещения. Электронные книги, электронные планшеты и многое другое dotSpot Serial Key поддерживает

#### чтение электронных книг (PDF, EPUB, CBZ), электронных планшетов (ePUB, PDF) и электронных книг на электронных чернилах. Он позволяет создавать пользовательские категории, такие как именованные

# папки, и быстро менять их имена. Это солидное дополнение к вашей коллекции электронных книг. Скриншоты dotSpot: Особенности точки: Функции поиска и импорта/экспорта Несколько просмотров Предварительный просмотр (в

дополнение к эскизам) Панель описания Общая информация Редактирование изображений Рейтинг Рейтинг-Редактирование Простая синхронизация файлов Резервное копирование изображений Средство

информация (например, EXIF и теги) Коллекции Папки Автобэкап Настройки Форматы файлов Поддерживаемые форматы Список 20 / 49

просмотра

изображений по

умолчанию

(поддерживаются

файлы JPEG)

Дополнительная

поддерживаемых форматов Список поддерживаемых форматов Правовая оговорка: Вы должны иметь лицензию Creative Commons для фотографий в этом обзоре. Где купить dotSpot.dotpot dotSpot предлагается через официальный сайт

разработчика, где вы также можете зарегистрироваться и скачать демоверсию программы. Также можно найти программу на онлайн-рынках, таких как Cydia Repository и ModMyi, в то время как прямая загрузка из Интернета невозможна. Чтобы

это работало, у вас должна быть легитимная установка .NET Framework. К сожалению, без этого использовать dotSpot невозможно. Нейропротекторный механизм MEM125, селективного ингибитора кальмодулинкиназы

II, против ишемического повреждения нейронов. Кальмоду линзависимые киназы могут играть важную роль в ишемическом повреждении и защите нейронов при различных патологических сос тояниях.Недавнее исследование

выявило роль кальм одулин-зависимой киназы II (CaMKII) в гипоксическиишемическом повреждении развивающегося мозга. Мы проверили гипотезу о том, что ингибитор этого фермента МЕМ125 может защищать кору головного

#### мозга. 1709e42c4c

Легко организуйте свои фотографии и видео в папки, независимо от того, где они находятся. Вы можете добавлять изображения с локального диска, устройств, FTPсерверов и даже

**DotSpot Crack With Registration Code**

Dropbox! графмд Описание графика: GraphMD — это мощный и настраиваемый просмотрщик файлов, менеджер и браузер. В дополнение к родным функциям Windows он предлагает набор уникальных функций для

сверхбыстрой и Более.. Обработка данных Netwicon для Visual Studio 10 Netwicon Data Processing для Visual Studio 10 Описание: Netwicon Data Processing для Visual Studio 10 это мощная, гибкая и эффективная обработка данных, интеллектуальный

# бизнес-аналитика. Более.. Виртуальный ПК 5.0 Виртуальный ПК 5.0 Описание: Virtual PC 5.0 — очень быстрая и надежная виртуальная ОС Windows XP. Его просто и быстро настроить, даже если он может

анализ данных,

работать на обычных компьютерах. Более.. ДотСпот Про Описание DotSpot Pro: За последние несколько лет были зарегистрированы новые случаи заражения ПК из-за внезапного увеличения числа новых угроз. Все

# больше и больше ваших личных данных хранится на Более.. Углеродный преобразователь Описание конвертера углерода: Carbon Converter — это калькулятор выбросов углерода для большинства популярных операционных

систем, независимо от того, используете ли вы Windows или Mac. Экономьте деньги, защищайте нашу планету и получайте Подробнее..Вопрос: Множественные обновления указателя, используемые в протоколе

## когерентности кэша ЦП Используя следующие данные: м1 м2 е ------ 0x123 0x123 0x123 0x124 0x124 0x123 0x125 0x125 0x124

**What's New In DotSpot?**

#### dotSpot — это простая, но удобная программа, которая

позволяет создавать библиотеку изображений с быстрым и простым в использовании интерфейсом. Вы можете просматривать изображения и видео на локальном компьютере и сетевых дисках, а затем либо

### создавать свои собственные библиотеки, либо импортировать их непосредственно из приложения «Фотографии», iCloud и т. д. Функции: · Создайте библиотеку изображений, чтобы сохранить свои личные

любимые изображения. · Создавайте и управляйте библиотеками изображений или делитесь ими в Интернете. · Скопируйте или импортируйте библиотеки из приложения «Фотографии». · Ваши библиотеки

изображений автоматически индексируются и оцениваются по звездной системе. · Просматривайте все свои изображения в упорядоченном списке. · Настройки позволяют оценивать библиотеки, сортировать и

· Получите

Экспортируйте свои библиотеки изображений в различные форматы изображений, такие как JPEG, PNG и GIF.

и JPG, а также возможность легко делать скриншоты. · Доступна светлая

и темная тема. ·

группировать их. · Поддержка PNG, GIF

резервную копию вашей библиотеки изображений при создании новой. · Поддержка WMP, MP3 и AVI. · Поддерживает все языки и раскладки клавиатуры. · Все настройки можно сохранить для каждой библиотеки. · Возможность

# сортировать библиотеки изображений по рейтингу, дате, дате добавления или размеру. · Возможность оценивать изображения по звездной системе. · Быстрое слайд-шоу. · Разрешить добавлять описание к библиотекам

изображений. · Добавляйте, удаляйте и переупо рядочивайте библиотеки изображений. · Открывайте библиотеки изображений по их URL. · Поддержка любого количества веб-сервисов. · Импортируйте мультимедиа из

различных вебсервисов, включая Facebook, Flickr, Picassa, Google Plus и других. · Поддержка любого количества вебсервисов. · Импортируйте мультимедиа из различных вебсервисов, включая Facebook, Flickr, Picassa, Google Plus

и других. · Экспорт изображений в большое разнообразие форматов изображений. · Экономьте время благодаря динамическому созданию каталогов. · Скопируйте или создайте резервную копию коллекций в

любое другое место. · Синхронизируйте библиотеки по Wi-Fi или используйте флэш-накопитель USB. · Сделайте резервную копию всей вашей библиотеки на внешний жесткий диск. · Автоматически изменять размер

носителя при импорте. · Поддерживает экспорт и интеграцию с облаком. · Поддерживает импорт/экспорт с SD-карты. · Экспорт изображений и видео в различные форматы с поддержкой плагинов.

**System Requirements:**

# Виндовс 7 32бит, 64бит Виндовс 8 32бит, 64бит Виндовс 10 32бит, 64бит Поддержка геймпада: Приставка Logitech Rumblepad с геймпадом MechLab V2 (мышь/клавиатура)

# Паровой контроллер Контроллер Xbox 360 Контроллер PlayStation 4 Картографирование Карта C4 v1.0.0 уже доступна Тайны Стоунхенджа Форумы TeamSpeak 3

#### Related links: